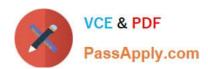

# E20-559<sup>Q&As</sup>

Isilon Solutions Specialist Exam for Storage Administrators

# Pass EMC E20-559 Exam with 100% Guarantee

Free Download Real Questions & Answers PDF and VCE file from:

https://www.passapply.com/e20-559.html

100% Passing Guarantee 100% Money Back Assurance

Following Questions and Answers are all new published by EMC
Official Exam Center

- Instant Download After Purchase
- 100% Money Back Guarantee
- 365 Days Free Update
- 800,000+ Satisfied Customers

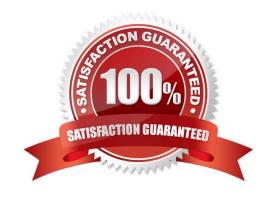

# VCE & PDF PassApply.com

### https://www.passapply.com/e20-559.html

2024 Latest passapply E20-559 PDF and VCE dumps Download

#### **QUESTION 1**

An Isilon cluster with three S210 nodes and three NL400 nodes was expanded to 18 nodes (15 x S210, 3 x NL400). You have been asked to revise the data protection policy initially set to N+3d:1n while optimizing the available writable disk space. What is the recommended data protection strategy for each pool and will the data protection overhead average increase or decrease?

- A. S210 node pool changes to N+2d:1n NL400 node pool changes to N+2d:1n
- B. S210 node pool changes to N+2n NL400 node pool remains N+3d:1n
- C. S210 node pool remains N+3d:1n NL400 node pool changes to N+2d:1n
- D. S210 node pool remains N+3d:1n NL400 node pool changes to N+2n

Correct Answer: A

#### **QUESTION 2**

What is an Ancestry Event on an Isilon cluster?

- A. First instance of a coalesced event
- B. ID that an event had prior to being quieted
- C. An event that has been canceled
- D. An event that affects multiple nodes

Correct Answer: A

#### **QUESTION 3**

A storage administrator wants to gather NFS performance numbers on an Isilon cluster. The administrator

does not currently have a license for InsightIQ.

What is another Isilon tool that can be used to monitor the cluster?

- A. isi statistics
- B. isi nfs
- C. isi set
- D. isi networks

Correct Answer: A

## https://www.passapply.com/e20-559.html

2024 Latest passapply E20-559 PDF and VCE dumps Download

#### **QUESTION 4**

Which Isilon protection setting will require the least percentage of overhead for a 1024KB file?

- A. N+1n in a 4-node node pool
- B. N+2n in a 10-node node pool
- C. N+2d:1n in a 4-node node pool
- D. N+3d:1n in a 5-node node pool

Correct Answer: B

#### **QUESTION 5**

Which Isilon cluster quota events can be triggered for a soft quota?

- A. Soft quota limit exceeded, limit remains exceeded, grace period expired, and write access denied
- B. Soft quota limit exceeded, grace period expired, write access denied, and advisory limit exceeded
- C. Soft quota limit exceeded, limit remains exceeded, grace period expired, and report generation failed
- D. Soft quota write access denied, grace period expired, write access denied, and report generation failed

Correct Answer: A

E20-559 VCE Dumps

E20-559 Practice Test

E20-559 Study Guide